## **Projekttypen anlegen und bearbeiten**

**Für jeden Projekttypen wird ein Prozess mit definierten Teilprozessen, Meilensteinen, Phasen und Mastereckpunkten erarbeitet.**

**Durch die Auswahl eines Projekttypen in einem neuen Projekt wird die passende Landkarte mit den definierten Mastereckpunkten geladen.**

**Die Änderung des Projekttypen in einem laufenden Projekt ist aufgrund von Datenverlust nicht vorgesehen.**

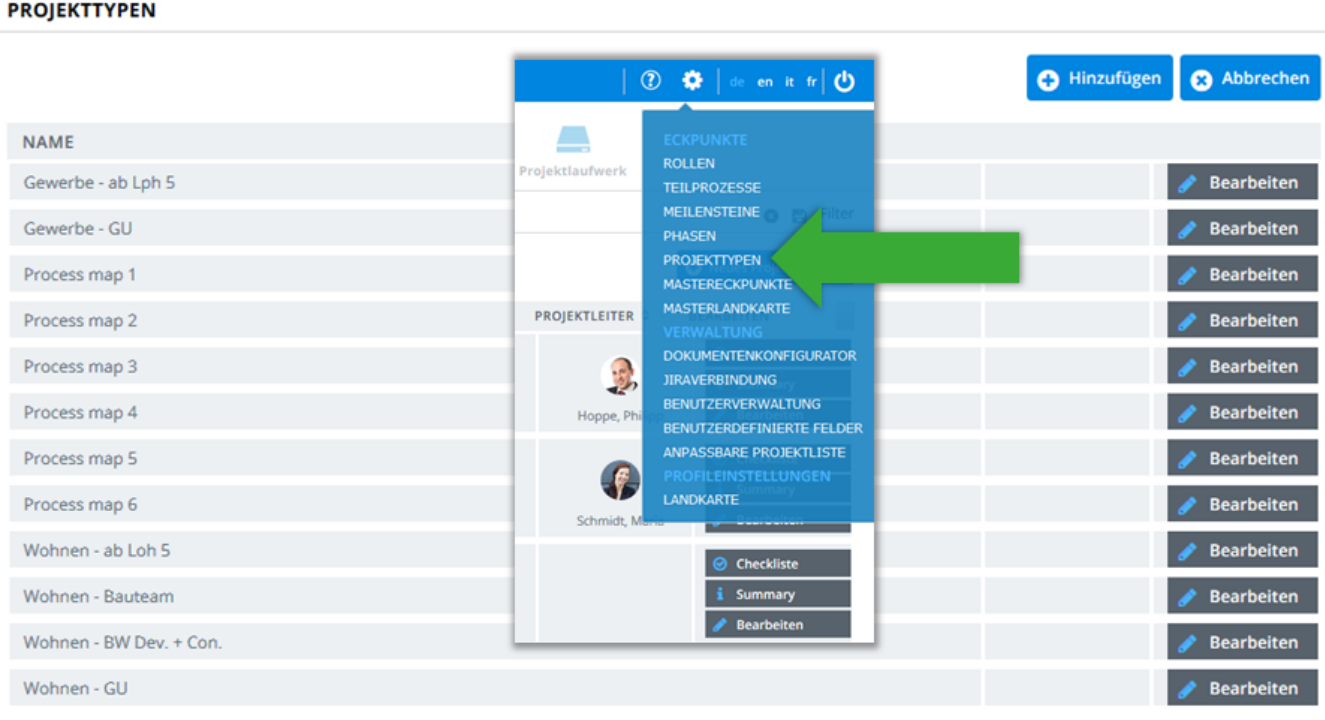